### CS421 Lecture 6

- ▶ Today's class
	- ▶ Regular Expressions
	- ▶ Ocamllex

▶ These slides are based on slides by Elsa Gunter, Mattox Beckman

#### Overview of Ocamllex

. . . . . . . . . . . . . . . .

# **Regular Expressions**

- ▶ A regular expression is one of
	- $\blacktriangleright$   $\epsilon$ , aka ""
	- ▶ 'a' for any character a
	- $\blacktriangleright$  r<sub>1</sub> r<sub>2</sub>, where r<sub>1</sub> and r<sub>2</sub> are regular expr's
	- $\blacktriangleright$  r<sub>1</sub> | r<sub>2</sub>, where r<sub>1</sub> and r<sub>2</sub> are regular expr's
	- ▶ <sup>r</sup>\*, where r is a reg expr's
	- ▶Ø

# Regular Expression Examples

...................

# **Regular Expression Examples**

#### ▶ Keywords

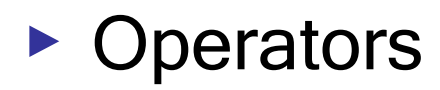

 $\blacktriangleright$  Identifiers

 $\blacktriangleright$  Int literals

#### Abbreviations

-----------------------------

# **Regular Expression Example**

▶ Float-point Literal

. . . . . . . . . .

# **Regular Expression Example**

▶ New-Style Comments (//)

▶ Old-Style Comments (/\* ... \*/)

# **Implementing Reg Expr**

Translate RE's to NFA's, then to DFA's

# **Lexing with Reg Exprs**

Create one large RE:

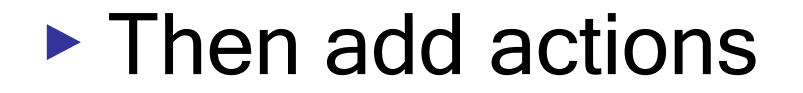

# $(cont.)$

- ▶ Ambiguous cases:
- ▶ Two tokens found, one longer

#### ▶ Two tokens found, the same length

# General Input

```
{ header }
let ident = regexp ...
rule entrypoint [arg1... argn] = parse
     regexp { action } 
   | ... 
   | regexp { action }
and entrypoint \left[ arg 1 \right]... arg n = parse ... and ...
{ trailer }
```
#### Ocamllex Input

- ▶ header and trailer contain arbitrary ocaml code put at top an bottom of <*filename>*.ml
- ▶ let *ident = regexp* ... Introduces *ident* for use in later regular expressions

### **Mechanics**

- $\triangleright$  Put table of regular expressions and corresponding actions (written in ocaml) into a file <filename> mll
- $\triangleright$  Call

ocamilex <filename>.mll

▶ Produces Ocaml code for a lexical analyzer in file <filename>.ml

# Sample Input

}

```
rule main = parse
  ['0'-'9']+ { print_string "Int\n"}
| ['0'-'9']+'.'['0'-'9']+ { print_string "Float\n"}
\left| \int_a^b |f' a' - f' x' |^2 + \int_a^b |f' (f) f(x')|^2 \right|\{ main lexbuf \}{<br>}
```
let newlexbuf = (Lexing.from\_channel stdin) in print string "Ready to lex.\n"; main newlexbuf

# Ocamllex Input

- ▶ <filename>.ml contains one lexing function per *entrypoint* 
	- $\blacktriangleright$  Name of function is name given for entrypoint
	- ▶ Each entry point becomes an Ocaml function that takes  $n+1$  arguments, the extra implicit last argument being of type Lexing.lexbuf
- arg1... argn are for use in action

# **Ocamilex Regular Expression**

- Single quoted characters for letters: 'a'
- $\blacktriangleright$ : (underscore) matches any character
- ► eof: special "end\_of\_file" marker
- ▶ Concatenation: concatenation
- ► "string": concatenation of sequence of characters
- $\blacktriangleright e_1 \mid e_2$  choice

# **Ocamilex Regular Expression**

- $\triangleright$   $[c_1 c_2]$ : choice of any character between first and second inclusive, as determined by character codes
- $\blacktriangleright$   $\lceil \frac{A}{C_1} C_2 \rceil$  choice of any character **NOT** in set
- $\rightarrow e^*$ : same as before
- $\rightarrow$  e+ same as e  $e^*$
- $\triangleright$  e?: option was  $e_1$   $\varepsilon$

### **Ocamilex Regular Expression**

- $\rightarrow$   $e_1$ #  $e_2$ : the characters in  $e_1$  but not in  $e_2$ ,  $e_1$  and  $e_2$  must describe just sets of characters
- *ident* abbreviation for earlier reg exp in let *ident* = regexp
- $e_1$  as *id* binds the result of  $e_1$  to *id* to be used in the associated *action*

### **Ocamllex Manual**

More details can be found at

http://caml.inria.fr/pub/docs/manualocaml/manual026.html

# Example: test.mll

 $\{$  type result = Int of int | Float of float | String of string } let digit = = ['0'-'9'] let digits  $=$  digit  $+$ let lower\_case = ['a'-'z']  $let upper\_case = ['A'-'Z']$ let letter = upper\_case | lower\_case let letters = letter +

# Example: test.mll

```
rule main = 
parse
 digits'.'digits as f { Float (float_of_string f) }
| g { ( _ _ g )} di
{ Int 
(int

of_strin
g n
)
}
| digits as n
| letters as s { String s}
\vert \quad { main lexbuf }
\{ let newlexbuf = (Lexing.from_channel stdin) in
    print string "Ready to lex.";
    print_newline ();
    main newlexbuf }
```
### **Example**

```
# #use "test.ml";;
```

```
\bullet \bullet \bulletval main : Lexing.lexbuf -> result = <fun>
Ready to lex.
hi there 234 5.2
-: result = String "hi"
What happened to the rest?!?
```
# Example

# let b = Lexing.from\_channel stdin;; # main b;; hi 673 there

- : result = String "hi"
- # main b;;
- : result = Int 673

# main b;;

-: result = String "there"

#### Problem

- ▶ How to get lexer to look at more than the first token?
- ▶ Answer 1: repeatedly call lexing function
- ▶ Answer 2: *action* has to tell it to -recursive calls. Value of action is token list instead of token.
- ▶ Note: already used this with the \_ case

# Example

rule main <sup>=</sup> parse digits '.' digits as f { Float (float\_of\_string f) :: main lexbuf} | digits as n  $\{$  Int (int\_of\_string n) :: main lexbuf  $\}$ letters as s { String s :: main lexbuf}  $| \text{eof} \text{ } | \text{ } | \text{ } |$  $\{$  main lexbuf  $\}$ 

# Example Results

Ready to lex. hi there 234 5.2

-: result list = [String "hi"; String "there"; Int 234; Float 5.2]

#

Used Ctrl-d to send the end-of-file signal

# Dealing with Comments

#### First Attem p t

```
let open comment = "('let close
_
comment ="*
)
"rule main = parse
   digits '.' digits as f { Float (float of string f)
                           :: main lexbuf}
 | digits as n \{ Int (int of string n) ::
                             main lexbuf }
  | letters as s { String s :: main lexbuf}
```
# Dealing with Comments

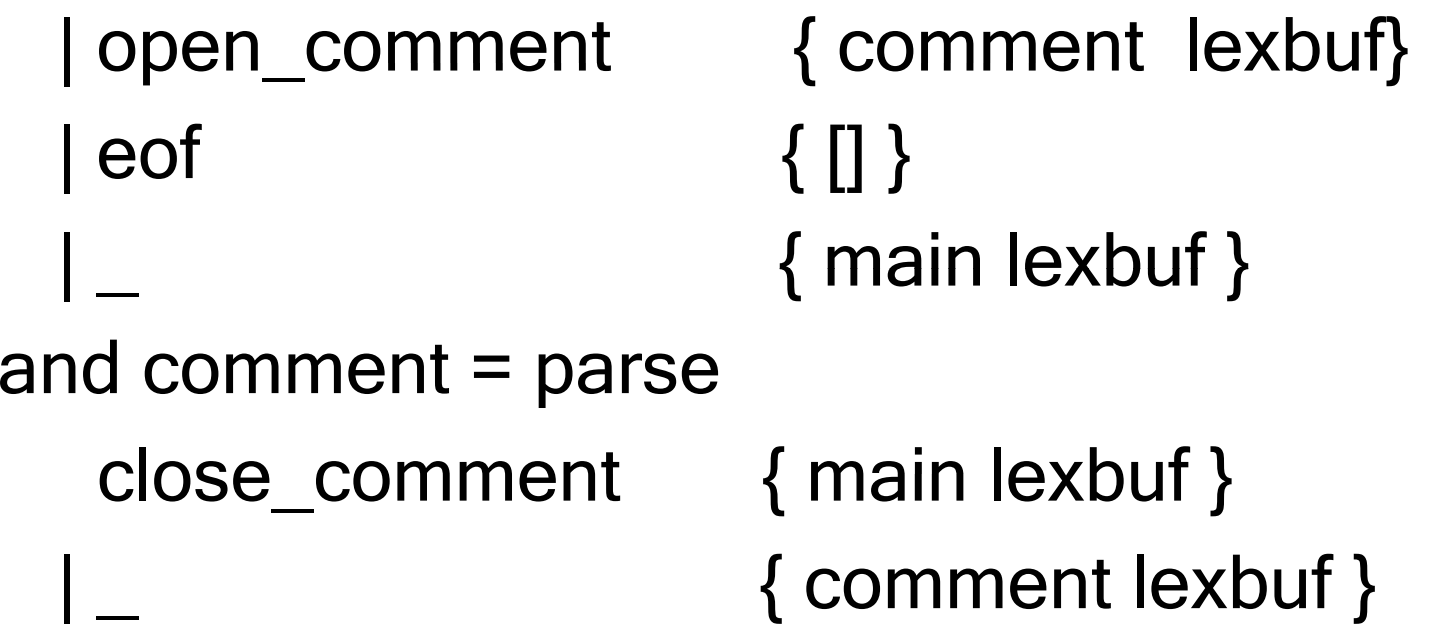

# Dealing with Nested Comments

. . . . . . . . . . . . . . . . .

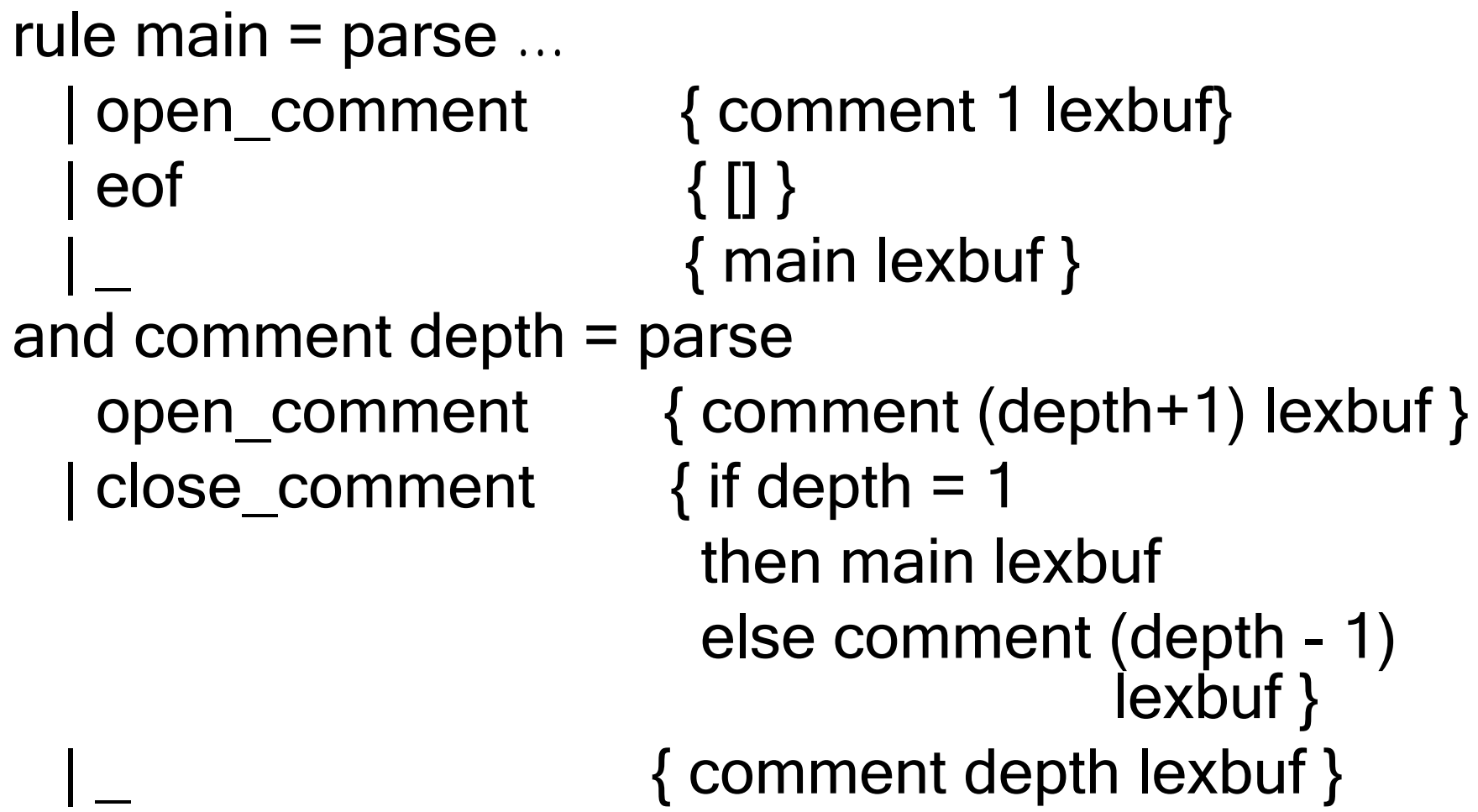